### **Министерство общего и профессионального образования Свердловской области**

#### **ГБПОУ СО «Богдановичский политехникум»**

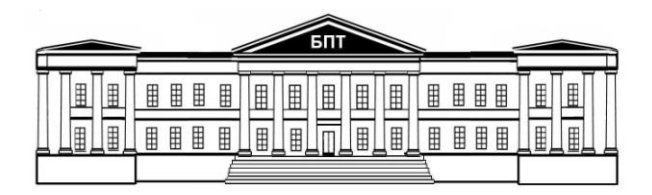

# **ЭЛЕКТРОТЕХНИКА И ЭЛЕКТРОНИКА**

Методические указания по выполнению лабораторных работ для студентов по специальности 15.02.01 Монтаж и техническая эксплуатация промышленного оборудования (по отраслям)

> Богданович 2016

Составитель:

Кудряшова Т.А., преподаватель электротехнических дисциплин высшей квалификационной категории ГБПОУ СО «Богдановичский политехникум», г. Богданович

Методические указания по выполнению лабораторных работ составлены в соответствии с рабочей программой по дисциплине «ЭЛЕКТРОТЕХНИКА И ЭЛЕКТРОНИКА» в ходе реализации ФГОС по специальности 15.02.01 Монтаж и техническая эксплуатация промышленного оборудования (по отраслям).

Все приведенные лабораторные работы выполняются на устройстве лабораторном по электротехнике К4826 в условиях лаборатории электротехники и электроники.

Пособие содержит перечень лабораторных работ, цели, порядок проведения, содержание отчета по лабораторным работам и контрольные вопросы для самоконтроля. В приложении приведен образец формы отчета по лабораторной работе.

Пособие может быть использовано педагогическими работниками при преподавании общепрофессиональной дисциплины «Электротехника и электроника» для студентов средних специальных учебных заведений.

ГБПОУ Рассмотрено заседании Методического совета  $CO$ на «Богдановичский политехникум» протокол № 1 от «29» августа 2016 г. Председатель: / Е.В. Снежкова

# **СОДЕРЖАНИЕ**

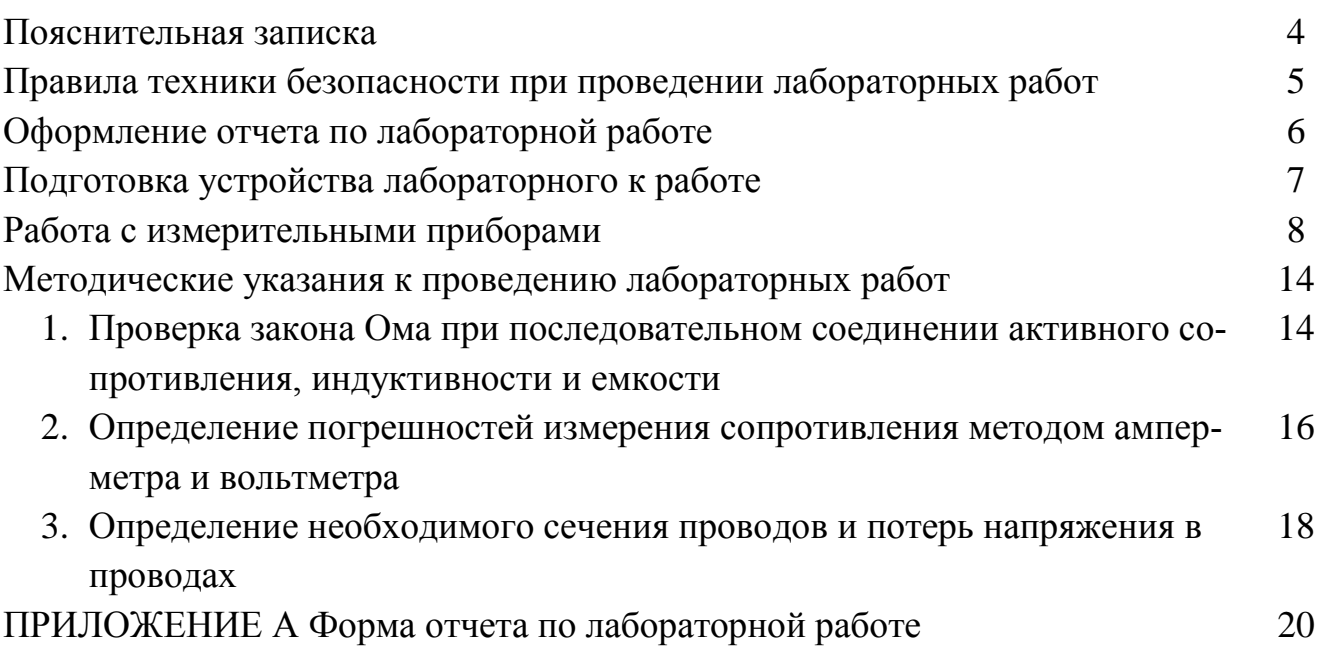

#### **ПОЯСНИТЕЛЬНАЯ ЗАПИСКА**

Студенты специальности 15.02.01 Монтаж и техническая эксплуатация промышленного оборудования (по отраслям). изучают общепрофессиональную дисциплину «Электротехника и электроника» на II курсе. Учебным планом предусмотрено выполнение 12 часов лабораторных работ, которые выполняются на устройстве лабораторном по электротехнике К4826 в условиях лаборатории электротехники и электроники.

В результате выполнения лабораторных работ обучающийся должен

#### **уметь:**

рассчитывать основные параметры простых электрических цепей;

собирать электрические схемы постоянного и переменного тока;  $\equiv$ 

пользоваться современными электроизмерительными приборами и аппаратами для диагностики электрических цепей; проверять их работу;

#### **знать:**

сущность физических процессов, протекающих в электрических цепях;

методику построения электрических цепей, порядок расчета их параметров;  $\qquad \qquad -$ 

способы включения электроизмерительных приборов и методы измерения электрических величин

#### **обладать общими компетенциями, включающими в себя способность:**

ОК 1. Понимать сущность и социальную значимость своей будущей профессии, проявлять к ней устойчивый интерес.

ОК 2. Организовывать собственную деятельность, выбирать типовые методы и способы выполнения профессиональных задач, оценивать их эффективность и качество.

ОК 3. Принимать решения в стандартных и нестандартных ситуациях и нести за них ответственность.

ОК 4. Осуществлять поиск и использование информации, необходимой для эффективного выполнения профессиональных задач, профессионального и личностного развития.

ОК 5. Использовать информационно-коммуникационные технологии в профессиональной деятельности.

ОК 6. Работать в коллективе и команде, эффективно общаться с коллегами, руководством, потребителями.

ОК 7. Брать на себя ответственность за работу членов команды (подчиненных), за результат выполнения заданий.

При выполнении лабораторных работ следует пользоваться Международной системой единиц СИ.

## **ПРАВИЛА ТЕХНИКИ БЕЗОПАСНОСТИ ПРИ ПРОВЕДЕНИИ ЛАБОРАТОРНЫХ РАБОТ**

Устройство лабораторное является действующей электроустановкой, отдельные элементы которой находятся под напряжением. Поэтому при определенных условиях, возникающих из-за нарушения установленных правил, устройство лабораторное может стать источником поражения человека электрическим током. Положение усугубляется еще и особенностью монтажа элементов устройства лабораторного, предусматривающего максимальную доступность студентов к оборудованию, создающего дополнительные опасности при выполнении лабораторных работ.

Специфика работы с электротехническими элементами состоит в том, что при несоблюдении правил техники безопасности обучающийся подвергается опасности поражения электрическим током. Необходимо помнить, что многие элементы схемы лабораторной установки, находящиеся под напряжением, доступны для прикосновения. Поэтому студенты в лаборатории должны соблюдать исключительную осторожность и правила техники безопасности:

1). О всех замеченных неисправностях в работе установки и нарушений правил техники безопасности, каждый студент должен немедленно доложить преподавателю;

2). Если произошел несчастный случай, лабораторную установку следует немедленно отключить, оказать пострадавшему первую помощь и сообщить об этом преподавателю.

3). Инструктаж по технике безопасности должен бать зафиксирован в специальном журнале, где каждый обучающийся должен расписаться.

### ОФОРМЛЕНИЕ ОТЧЕТА

Отчет по лабораторной работе должен содержать:

- наименование отчета с указанием номера работы и даты её выполнения;
- тему лабораторной работы;
- цель работы;
- приборы и оборудование с техническими характеристиками;
- схему включения приборов;  $\bullet$

протоколы с результатами измерений и вычислений с указанием её номера и названия;

- расчетные формулы;
- необходимые графики, диаграммы;
- вывод.

Отчет выполняется чернилами, текст должен быть написан четким понятным почерком.

Схемы, таблицы, графики и другие построения выполняют только карандашом и чертежными инструментами. При выполнении схем необходимо пользоваться ГОСТом2.710 - 81.

При изображении в одной системе координат нескольких кривых, лучше пользоваться несколькими цветами. Диаграммы напряжений и токов должны выполняться в масштабе. На каждой оси координат должны быть обозначения и единицы измерения.

Математическую обработку экспериментальных данных приводят в отчете полностью с обязательным указанием расчетных формул и порядка расчета. Расчетные формулы должны содержать название с пояснением входящих в них величин: Например:

Активное сопротивление цепи, Ом

$$
R=\frac{U}{I},
$$

где

U- напряжение, В

I - сила тока, А.

В заключение всей работы делают вывод о выполнении поставленной цели, подтверждении опытным путем тех законов, правил и формул, которые изучались в ходе работы.

Каждая лабораторная работа защищается. Для защиты обучающийся должен знать теорию по данной теме, уметь собрать цепь, рассказать ход опыта, его цель, уметь проанализировать полученные результаты.

### **ПОДГОТОВКА УСТРОЙСТВА ЛАБОРАТОРНОГО К РАБОТЕ**

1. Для работы с устройством рабочее место должно быть оборудовано защитным заземлением.

2. Установить устройство на рабочее место в горизонтальное положение, открыть крышку и зафиксировать ее с помощью ограничителей.

3. Произвести внешний осмотр всех элементов устройства и изучить их расположение.

4. Открыть крышку чемодана, извлечь из отсека провода, шнур питания подключить к разъему сеть, а к винту заземления подсоединить провод от контура защитного заземления. Разъем' питания и винт заземления находятся на задней стенке чемодана.

5. Включить шнур питания устройства в сеть и включить тумблер СЕТЬ ВКЛ.

6. Проверить напряжение источника питания.

8. Включить тумблер ГС ВКЛ. и, подключив к гнездам «Um» осциллограф, проверить наличие всех видов выходных сигналов на одной из частот в положении «х1» переключателя «V».

9. Выключить тумблер.

10. Включить тумблер ГТН ВКЛ. и осциллографом проверить наличие напряжения между фазами АВС и нулем и между фазами АВ, ВС, СА.

11. Выключить тумблеры ГТН ВКЛ. и СЕТЬ ВКЛ.

12. Установить на поле монтажной платы необходимые для проведения лабораторной работы элементы из лабораторного набора, соединить их с помощью проводов и перемычек согласно схеме лабораторной работы.

Устройство готово к проведению лабораторной работы.

# РАБОТА С ИЗМЕРИТЕЛЬНЫМИ ПРИБОРАМИ

Измерение электрических величин схем устройства лабораторного осуществляется измерительными приборами двух типов.

3.1 Цифровые мультиметры

Для контроля электрических параметров работы устройства: тока, А; напряжения, В, сопротивления, Ом, применяем переносные цифровые мультиметры М890.

Мультиметры М890 - компактный, износостойкий, карманный, с питанием от батарей, 3/2-разрядный для контроля постоянного и переменного напряжения, постоянного и переменного тока, сопротивления, проверки диодов, транзисторов и проводимости. МОП АЦП двойного интегрирования с автоматической коррекцией нуля, автоматическим определением полярности и индикацией перегрузки. Защита от перегрузок обеспечена в указанных пределах.

### СИМВОЛЫ

АС – переменный ток

**DC**- постоянный ток

Опасное напряжение

Заземление

Предохранитель

Двойная изоляция

### Технические характеристики

•Один переключатель на 24 положения для выбора рода работы или предела;

- Высокая чувствительность -100 мкВ;
- Автоматическая индикация перегрузки "1" в старшем разряде;
- Автоматическое определение полярности постоянного напряжения или тока;
- Все пределы зашишены от перегрузок:

# МЕРЫ БЕЗОПАСНОСТИ

Не используйте мультиметр, если он имеет повреждение корпуса, уделяете особое внимание гнездам подключения

Проверяйте изоляцию щупов, не пользуйтесь неисправными щупами.

Если значение измеряемого параметра неизвестно установите максимальный диапазон;

Соблюдайте осторожность при работе с напряжением свыше 30 В переменного и 42 воль постоянного напряжения

Подключайте испытательный щуп после подключения общего. Разъединяйте в обратном порядке.

### ПРЕДУПРЕЖДЕНИЕ

Для избежания повреждения мультиметра следуете рекомендациям:

Отключайте питание и разряжайте высоковольтные конденсаторы при

измерении сопротивления, прозвонке цепей, диодов или измерении емкости;

Используете терминалы, функции и диапазоны измерений соответственно инструкции;

Перед измерением тока, проверите предохранитель и отключите питание прибора;

Перед поворотом переключателя ФУНКЦИИ/ДИАПАЗОНЫ отсоедините измерительные щупы;

### РАБОТА С МУЛЬТИМЕТРОМ

1 Знак треугольника с восклицательным знаком внутри и "молнией» снаружи рядом с гнездами щупов означает, что напряжение или ток входе не должны превышать указанные значения. Это необходимо для предупреждения повреждения внутренних цепей.

2 Переключатель пределов перед работой должен быть установлен на тот предел, на котором Вы собираетесь работать.

### ИЗМЕРЕНИЕ ПОСТОЯННОГО НАПРЯЖЕНИЯ

1. Соедините ЧЕРНЫЙ щуп с гнездом СОМ, а КРАСНЫЙ - с гнездом  $V/\Omega$ ,

2. Установите переключатель на нужный предел V=, и присоедините щупы к источнику или нагрузке. Полярность КРАСНОГО щупа в цепи будет указана одновременно с напряжением.

3. Подключите щупы параллельно измеряемой цепи

ПРИМЕЧАНИЕ:

1. Если порядок контролируемого напряжения заранее не известен начните контроль с самого большого предела и переключайте предел в сторону уменьшения.

2. Если индицируется только "1 "в старшем разряде, то это указание на перегрузку мультиметра. Надо переключиться на более высокий предел.

3. Показания отображаются в вольтах. Не подавайте напряжение более 1000 В на вход. Индикация возможна и при большем напряжении, но есть опасность повреждения внутренних цепей.

4. Будьте предельно осторожны, чтобы не коснуться высоковольтных цепей.

### КОНТРОЛЬ ПЕРЕМЕННОГО НАПРЯЖЕНИЯ

1. Соедините ЧЕРНЫЙ щуп с гнездом СОМ, а КРАСНЫЙ - с гнездом V/O.

2. Установите переключатель пределов на нужный предел V~, и присоедините щупы к источнику или нагрузке.

3. Подключите щупы параллельно измеряемой цепи

ПРИМЕЧАНИЕ:

1. Если порядок контролируемого напряжения заранее не известен начните контроль с самого большого предела и переключайте предел в сторону уменьшения.

2. Не подавайте напряжение выше 700 В эфф. на вход. Индикация возможна и при большем напряжении, но есть опасность повреждения внутренних цепей. **AAAAA** 

3. Будьте предельно осторожны, чтобы не коснуться высоковольтных цепей.

### **КОНТРОЛЬ ПОСТОЯННОГО ТОКА**

1.Соедините ЧЕРНЫЙ щуп с гнездом СОМ, а КРАСНЫЙ - с гнездом мА для максимума в 200 мА, Для максимума в 20 А, переключите КРАСНЫЙ щуп в гнездо 20 А.

2.Установите переключатель пределов на нужный предел А=, и присоедините щупы последовательно с контролируемой цепью. Полярность КРАСНОГО щупа будет выведена на дисплей одновременно с величиной тока.

3.Подключите щупы последовательно измеряемой цепи

ПРИМЕЧАНИЕ:

1.Если порядок величины тока заранее не известен, начните контроль с самого большого предела и переключайте предел в сторону уменьшения.

2.Если индицируется только "1 "в старшем разряде, то это указание на перегрузку мультиметра. Надо переключиться на более высокий предел.

3.Максимальный входной ток 200 мА, или 20 А в зависимости от используемого гнезда. Больший ток сожжет предохранитель, который должен быть заменен. Диапазон 20 А не защищен предохранителем. Номинал предохранителя должен быть не более 200 мА для предохранения внутренних цепей от порчи. Максимальное падение напряжения на щупах составляет 200 мВ.

### **КОНТРОЛЬ ПЕРЕМЕННОГО ТОКА**

1.Соедините ЧЕРНЫЙ щуп с гнездом СОМ, а КРАСНЫЙ - с гнездом мА для максимума в 200 мА. Для максимума в 20 А, переключите КРАСНЫЙ щуп в гнездо 20 А.

2.Установите переключатель пределов на нужный предел А~, и включите щупы последовательно с проверяемой нагрузкой.

ПРИМЕЧАНИЕ:

1.Если порядок контролируемого тока заранее не известен, начните с самого большого предела и переключайте предел в сторону уменьшения.

2.Если индицируется только "1 "в старшем разряде, то это указание н. перегрузку мультиметра. Надо переключиться на более высокий предел.

3.Максимальная сила тока 200 мА или 20 А, в зависимости от используемого гнезда. Больший ток сожжет предохранитель, который должен быть заменен. Диапазон 20 А не защищен предохранителем. Номинал предохранителя должен быть не более 200 мА для предохранения внутренних цепей от порчи. Максимальное падение напряжения на щупах составляет 200 мВ.

### **ПРОВЕРКА СОПРОТИВЛЕНИЙ**

1.Соедините ЧЕРНЫЙ щуп с гнездом СОМ, а КРАСНЫЙ - с гнездом V/Q. Полярность КРАСНОГО щупа "+",

Установите переключатель на предел "П", который будет использоваться и присоедините щупы к проверяемому сопротивлению.

ПРИМЕЧАНИЕ:

1.Если значение проверяемого сопротивления превышает максимальную величину выбранного предела, на дисплей выводится сигнал перегрузки - "1" в старшем разряде. Выберите более высокий предел. Для сопротивлений примерно в 1 МОм и более проверка может потребовать нескольких секунд, чтобы дать стабильное показание. Это нормально для высоких значений сопротивления.

2. Когда вход открыт, т.е. при разомкнутых щупах, на дисплее будет выведена цифра "1", как при перегрузке.

3. Когда проверяется сопротивление в схеме, убедитесь, что проверяемая цепь отключена от питания и все конденсаторы разряжены полностью.

Измерение электрических величин схем устройства лабораторного осуществляется комбинированный прибор Ц43101 и Ц4342:

### ПРИБОР КОМБИНИРОВАННЫЙ Ц4342

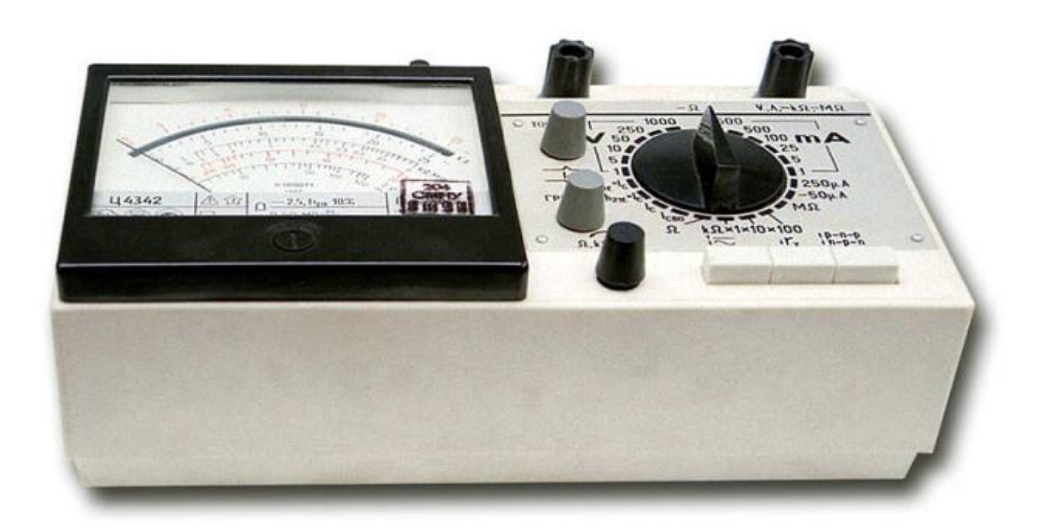

Прибор электроизмерительный комбинированный Ц4342 (далее прибор) с автоматической защитой от электрических перегрузок предназначен для измерения силы и напряжения постоянного тока, действующего значения силы и напряжения переменного тока синусоидальной формы, сопротивления постоянному току, параметров транзисторов мощностью до 150 мВт

(I<sub>сво</sub> — обратного тока коллекторного перехода, I<sub>ево</sub> — обратного тока эмиттерного перехода. I<sub>ces</sub> — начального тока коллектора, h<sub>21E</sub> — статического коэффициента передачи тока в схеме с общим эмиттером).

Прибор изготавливается для внутрисоюзных и экспортных поставок. Экспортные поставки выполняются в климатических исполнениях УХЛ4 и 04.2.

Рабочие климатические условия применения — температура окружающего воздуха от минус 10 до плюс 40 °С, относительная влажность воздуха до 90 % при температуре 30 °С.

Прибор может применяться при регулировании, ремонте и эксплуатации злектро- и радиоаппаратуры в помещениях с искусственно регулируемыми климатическими условиями, например, в закрытых отапливаемых или охлаждаемых и вентилируемых производственных и других, в том числе хорошо вентилируемых подземных помещениях (отсутствие прямого воздействия солнечной радиации и отсутствие воздействия песка и пыли наружного воздуха).

#### Технические характеристики

Конечные значения диапазонов измерений, значения пределов допускаемых основных погрешностей (в нормальных условиях применения таблица 2), значения потребляемого тока и падения напряжения на зажимах прибора соответствует таблица 1.

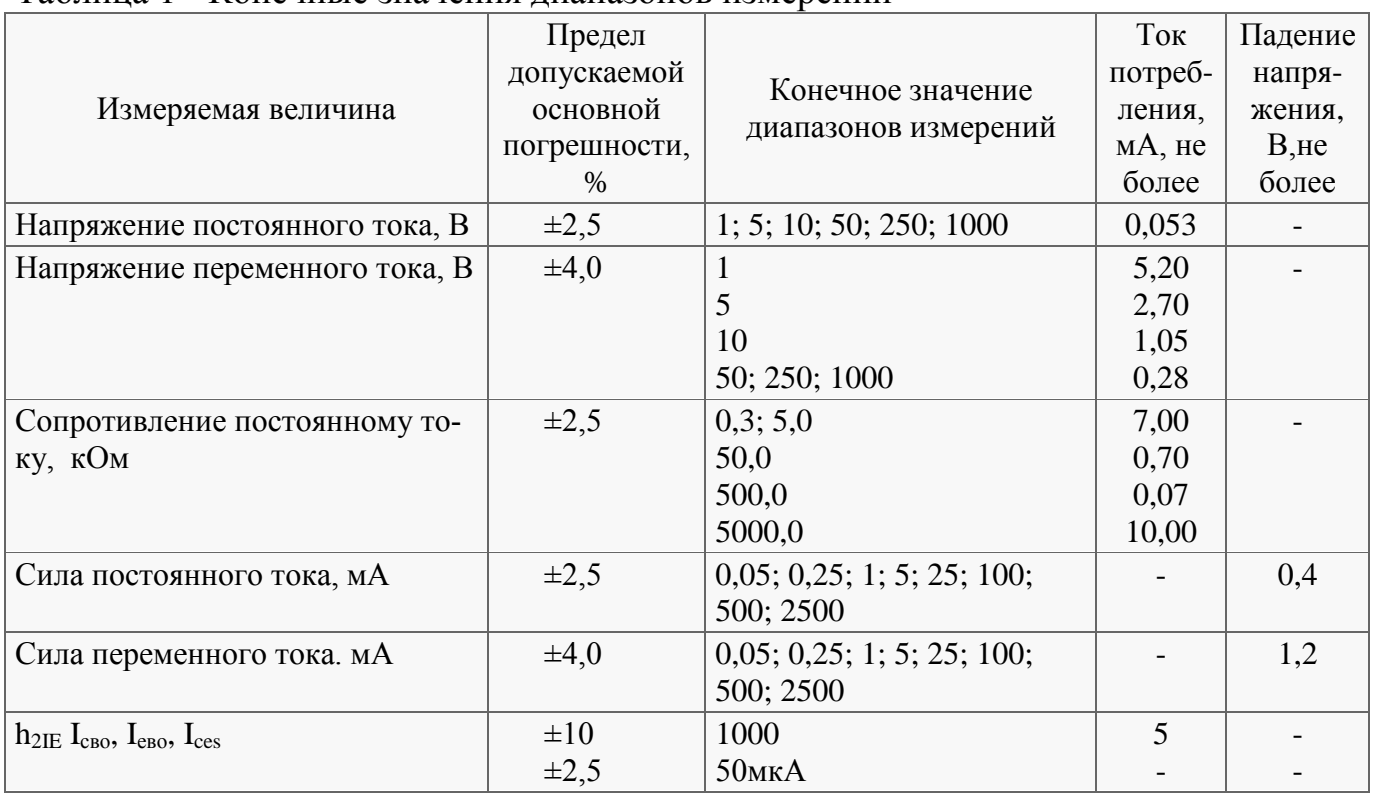

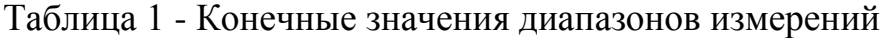

Примечание. Пределы допускаемых основных погрешностей прибора ( $\gamma$ ) выражаются в процентах от нормирующего значения (Хп) в виде приведенных погрешностей по формуле:

$$
\gamma = \pm \frac{100\Delta}{Xn} \quad (1)
$$

где

Δ — абсолютная погрешность;

Xn — нормирующее значение, равное при измерении силы тока и напряжения конечному значению диапазона измерения, при измерении сопротивления и « $h_{21E}$ » длине шкалы соответствующего диапазона измерения. Значение длины шкал, мм, не менее:

 $\langle \langle \Omega \rangle \rangle$  — 49;  $\langle k \Omega, \text{MQ} \rangle$  — 66;  $\langle \langle h_{21} \rangle \rangle$  — 57.

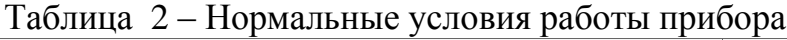

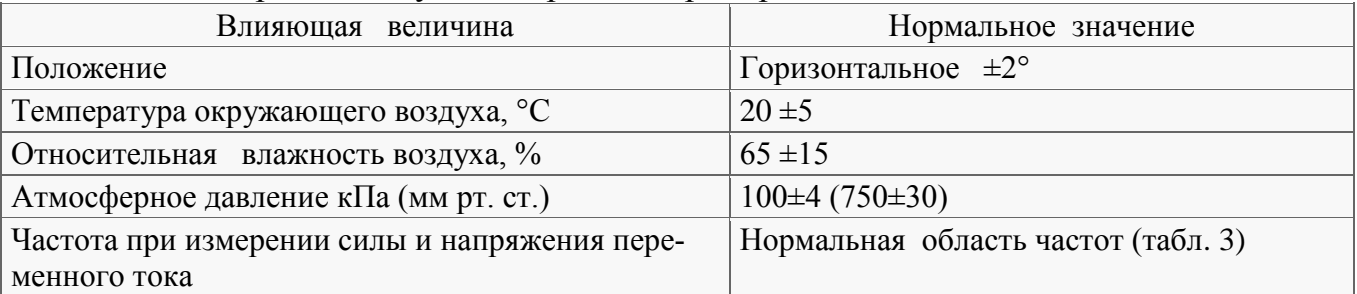

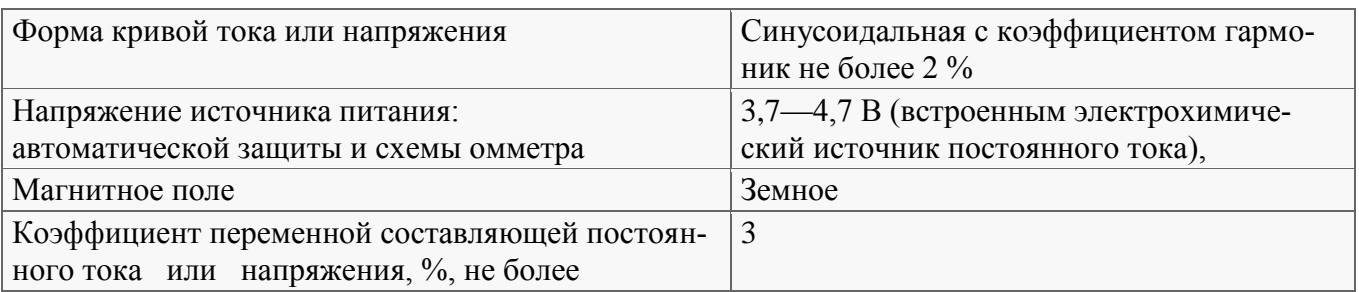

Частотный диапазон прибора при измерении силы и напряжении переменного тока соответствует таблице 3.

| Конечное значение<br>диапазонов измерений   | Нормальная<br>область<br>частот, Гц | Рабочая<br>область<br>частот, Гц |  |  |
|---------------------------------------------|-------------------------------------|----------------------------------|--|--|
| 1; 5; 10 B                                  | $45 - 1000$                         | $1000 - 2000$                    |  |  |
| 50 B                                        | $45 - 500$                          | $500 - 1000$                     |  |  |
| 250 B                                       | $45 - 200$                          | $200 - 500$                      |  |  |
| 1000 B                                      | $45 - 100$                          | $100 - 200$                      |  |  |
| $0,25; 1; 5; 25; 100; 500; 2500 \text{ mA}$ | $45 - 1000$                         | $1000 - 2000$                    |  |  |

Таблица 3 - Конечное значение диапазонов измерений

Время установления рабочего режима и показаний прибора не превышает 4 с после включения. Прибор допускает продолжительность непрерывной работы в течение 16 ч в диапазонах измерений, не требующих источников питания.

Непрерывная работа прибора в диапазонах измерении, требующих источников питания (омметр и измерение параметров транзисторов), определяется нормируемой емкостью этих источников и потреблением прибора (табл. 1), но не более16 ч.

Изоляция между всеми изолированными электрическими цепями и корпусом, а также наружными органами управления коммутирующих и регулировочных элементов прибора в нормальных климатических условиях применения (табл. 2) выдерживает в течение 1 мин. действие испытательного напряжения значением 3 кВ (действующее значение) переменного тока частотой 50 Гц. Прибор выдерживает кратковременные электрические перегрузки, значения которых не превышают 25-кратных от конечного значения диапазона измерений, но не более 50 А в последовательных и 2 кВ в параллельных электрических цепях. Время перегрузки 0,2—20 с с интервалом 20 с.

Однако, исходя из специфики построения схемы измерения параметров транзисторов проводимости типа *п-р-п*, следует учитывать, что при включении кнопки «*п-рп*» схема защиты отключается, и прибор не защищен от перегрузок.

Примечание, При отсутствии источника питания автоматической защиты .кратковременные перегрузки (испытательный ток илн напряжение) не должны превышать в диапазоне измерений:

до 1 А — 5 I ном; св. 1 А — 2,5 (1 А+I ном):

- 
- до 100 В 5 U ном;

св. 100 В — 2 U ном (но не более 2 кВ),

### МЕТОДИЧЕСКИЕ УКАЗАНИЯ К ПРОВЕДЕНИЮ ЛАБОРАТОРНЫХ РАБОТ

#### ЛАБОРАТОРНАЯ РАБОТА №1

#### Тема: Проверка закона Ома при последовательном соединении активного сопротивления, индуктивности и емкости

Цель работы — проверить закон Ома для неразветвленной цепи переменного тока, состоящей из последовательно включенных резистора, катушки индуктивности и конденсатора; ознакомиться с явлением резонанса напряжений и условиями, при которых он возникает

Порядок выполнения работы:

1. Собрать схему согласно рисунку 1

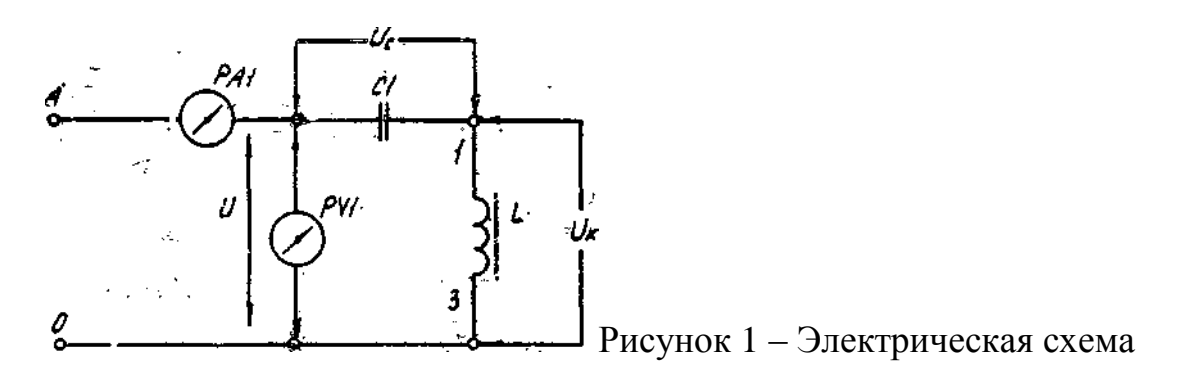

РА1 — комбинированный прибор Ц4342; РV1 — комбинированный прибор 43101; L — катушка индуктивности (трансформатор TV1, выводы  $4-8$ ); C1 — конденсатор 0,1 µF.

2. Подключить схему к клеммам А и 0 трехфазного генератора;

3. Измерить силу тока *I*, напряжение *U* на контуре, падение напряжения на емкостном  $U_c$  и индуктивном  $U_{\kappa}$  сопротивлениях;

4. Результаты измерений занести в протокол;

5. Вычислить

- полное сопротивление катушки индуктивности  $Z_{k}$  по формуле:  $Z_{L} = \frac{U_{k}}{I}$ ;

- определить индуктивное сопротивление катушки по формуле:  $X_L = \sqrt{Z_K^2 - R_K^2}$ ;

- емкостное сопротивление конденсатора:  $X_c = \frac{U_c}{I}$ ;

- падения напряжения на активном и индуктивном сопротивлениях катушки

$$
U_R = I \cdot R;
$$
  

$$
U_L = I \cdot X_L;
$$

- активную мощность, потребляемую в электрической цепи:  $P=U_R$   $I$ 

- ПОЛНУЮ МОЩНОСТЬ ЦЕПИ:  $S = U \cdot I$ ;

- угол сдвига фаз в цепи:  $\cos\varphi = \frac{P}{g}$ ;  $\varphi = \arccos\frac{P}{g}$ ;

6. Результаты расчетов занести в протокол.

Таблица 3 – Протокол измерений и вычислений

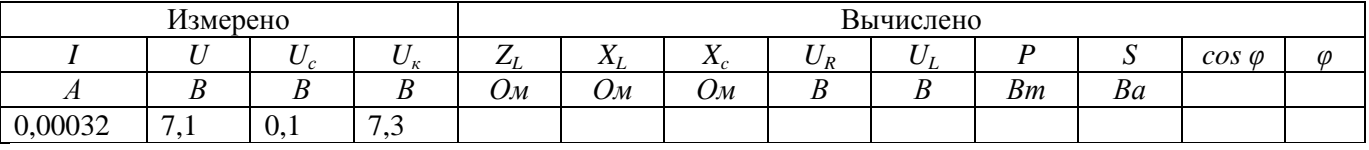

### $R_{I}$  = 59 O<sub>M</sub>

7. По результатам измерений и расчетов построить векторную диаграмму напряжений.

8. Сделать выводы по работе.

### Содержание отчета

- 1. Наименование отчета
- 2. Тема лабораторной работы
- 3. Цель лабораторной работы
- 4. Перечень и технические данные оборудования
- 5. Порядок работы с электрической схемой включения электроизмерительных приборов.
- 6. Протокол с результатами вычислений
- 7. Построенные векторная диаграмма напряжений.
- 8. Вывод по работе

### Контрольные вопросы

- 1. Изобразите векторы напряжений на индуктивности и емкости
- 2. Чему равно полное сопротивление цепи, состоящее из последовательно соединенных R, L и С?
- 3. Какой знак имеют емкостное и индуктивное сопротивления?
- 4. Что такое резонанс напряжений?
- 5. Чему равна резонансная частота, если известна индуктивность и емкость цепи?
- 6. Совпадает ли по фазе ток с напряжением сети при резонансе напряжений?
- 7. В каких случаях вектор тока в электрической цепи при последовательном, соеди-

нении R, L и C отстает от вектора напряжения сети и в каких случаях опережает  $er<sub>0</sub>$ ?

- 8. Чему равен коэффициент мощности при резонансе напряжений?
- 9. Какую опасность может создать резонанс напряжения?

### ЛАБОРАТОРНАЯ РАБОТА № 2

## Тема: Определение погрешностей измерения значения сопротивления методом вольтметра и амперметра

Пель работы - научиться составлять простейшие электрические схемы, включать в цепь амперметр и вольтметр, измерять и вычислять электрическое сопротивление постоянному току в электрической цепи, определять погрешности измерения.

Порядок выполнения работы:

1. Собрать схему согласно рисунку 2

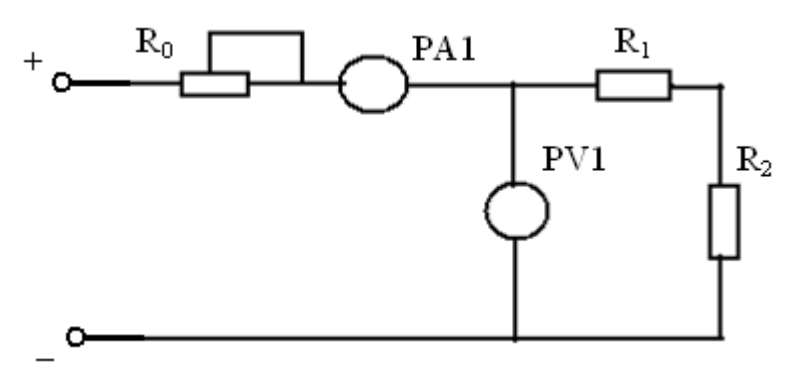

Рисунок 2 - Электрическая схема

 $R_0$  - резистор переменный 470 Ом,  $R_1$  - резистор 330 Ом;  $R_2$  – резистор 680 Ом РА1 - комбинированный прибор 43101; PV1 - комбинированный прибор Ц4342

2. Подключить схему к источнику питания комплекта  $0 - +15$  V и установить напряжение на входе схемы 10V

3. Ручку переменного резистора R<sub>0</sub> поочередно установить в крайнее левое, среднее и крайнее правое положение, занести в протокол испытаний показания прибоpo<sub>B</sub>.

4. Рассчитать значения сопротивления исследуемого участка цепи трех положений

ручки переменного резистора R<sub>0</sub> по формуле:  $R_{1,2} = \frac{U}{I}$ 

5. Определить среднее арифметическое результатов трех наблюдений по формуле:

$$
R_{1.2cp} = \frac{R_{1.2}^{'} + R_{1.2}^{''} + R_{1.2}^{''}}{3}
$$

6 Вычислить абсолютные погрешности измерения сопротивления методом амперметра и вольтметра для каждого положения ручки переменного резистора R 0 по формуле:  $\Delta = R_{1.2cp} - R_{1.2}$ 

7 Вычислить относительные погрешности косвенных измерений сопротивления участка цепи по формуле:  $\delta = \frac{\Delta \cdot 100}{R_{eq}}$ 

#### 8 Данные расчетов занести в протокол

|                | Іано  | Измерено |       |       |      | Вычислить |           |                |                          |    |      |
|----------------|-------|----------|-------|-------|------|-----------|-----------|----------------|--------------------------|----|------|
| $R_1$          | $R_2$ | I, A     |       |       | U, B |           | $R_{1,2}$ | $R_{1,2cp}$    | $\overline{\phantom{0}}$ | v  |      |
| O <sub>M</sub> | Οм    | дел      | цена  | велич | дел  | цена      | велич     | O <sub>M</sub> | Ом                       | Oм | $\%$ |
|                |       |          | делен |       |      | делен     |           |                |                          |    |      |
|                |       |          |       |       | ت    |           |           |                |                          |    |      |
| 330            | 680   | 7,5      | 0,001 |       |      | ∸         |           |                |                          |    |      |
|                |       | O        |       |       | 4,5  |           |           |                |                          |    |      |

Таблица 6 – Протокол измерений и вычислений

9. Сделать выводы по работе.

#### Содержание отчета

- 1. Наименование отчета.
- 2. Тема лабораторной работы
- 3. Цель лабораторной работы
- 4. Перечень и технические данные оборудования
- 5. Порядок работы с электрической схемой включения электроизмерительных приборов.
- 6. Протокол с результатами вычислений
- 7. Вывод по работе

### Контрольные вопросы

1. На основании какого закона по показаниям амперметра и вольтметра определяют электрическое сопротивление электрической цепи постоянному току?

2. В каких единицах измеряют силу тока, напряжение, электрическое сопротивление и проводимость?

3. Сформулируйте определение, что такое ампер, вольт, ом, сименс?

4. Что такое удельное электрическое сопротивление, как его обозначают и в каких единицах измеряют?

5. Что такое удельная проводимость, как ее обозначают и в каких единицах измеряют?

6. Влияет ли температура провода на его электрическое сопротивление и, если влияет, -какова эта зависимость?

7. Как можно повысить точность измерения электрического сопротивления с помощью амперметра и вольтметра?

8. Какими другими приборами можно измерить электрическое сопротивление?

#### **ЛАБОРАТОРНАЯ РАБОТА № 3**

#### **Тема: Определение необходимого сечения проводов и потерь напряжения в проводах**

Цель работы – научиться составлять простейшие электрические схемы, включать в цепь амперметр и вольтметр, вычислять необходимое сечения проводов, определять потери напряжения в проводах.

Порядок выполнения работы:

1. Собрать схему согласно рисунку 3 (резисторы  $R_1$  и  $R_2$  имитируют сопротивление проводов линии электропередач)

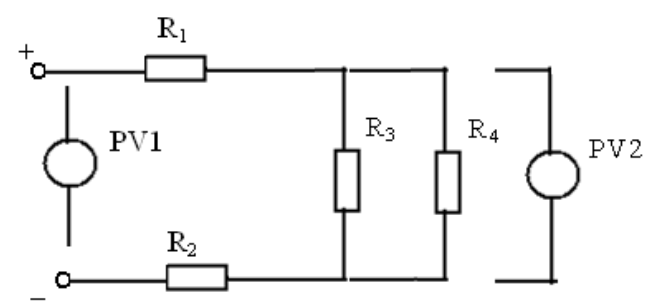

Рисунок 3 – Электрическая схема

РV1 - комбинированный прибор Ц4342; РV2 - комбинированный прибор Ц43101;  $R_1$ ,  $R_2$ - резистор 27 Ом;  $R_3$ ,  $R_4$  – резистор 680 Ом

- 2. Подключить схему к источнику питания комплекта  $\sim 8V$
- 3. Измерить напряжение источника питания и напряжения на нагрузке
- 4. Определить падение напряжения на проводах.
- 5. Определить сечение медного и алюминиевого провода, необходимого для передачи электроэнергии на данную нагрузку на расстояние *l*=500 м по формуле:

$$
S=\frac{2\rho l}{R_{n}};_{MM}^{2}
$$

где  $R_n = R_1 + R_2$ 

6 Вычислить мощность на нагрузке по формуле:  $P_n = \frac{C_n}{R_n}$ *н*  $P_{\mu} = \frac{U}{I}$ 2

7 Вычислить мощность, потребляемую от источника по формуле: *н л п*  $R_{\mu} + R$  $P=\frac{U}{P}$ 2

8 Определить КПД линии электропередачи *н н л п н н R*  $R_{\mu} + R$ *U U P P* 2 2

9. Подключить схему к источнику питания комплекта  $\sim$  24V, измерить напряжение источника питания и напряжения на нагрузке

10 Вычислить мощность на нагрузке по формуле:  $P_n = \frac{U_n}{R_n}$ *н*  $P_{\mu} = \frac{U}{I}$ 2

- 11 Вычислить мощность, потребляемую от источника по формуле: *н л п*  $R_{\mu} + R$  $P=\frac{U}{P}$ 2
- 12 Определить КПД линии электропередачи *н н л п н н R*  $R_{\mu} + R$ *U U P P* 2 2

13 Сравнить мощности, отдаваемые в нагрузки, и КПД

Данные расчетов занести в протокол

### Таблица 5 – Протокол измерений и вычислений

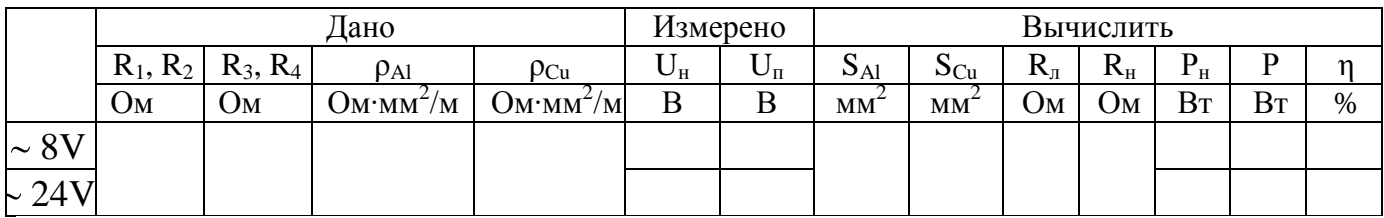

14. Сделать выводы по работе.

### **Содержание отчета**

- 8. Наименование отчета.
- 9. Тема лабораторной работы
- 10.Цель лабораторной работы
- 11.Перечень и технические данные оборудования
- 12.Порядок работы с электрической схемой включения электроизмерительных приборов.
- 13.Протокол с результатами вычислений
- 14.Вывод по работе

# **Контрольные вопросы**

1.Какие задачи решаются с помощью электрической сети?

2.Какие сети используют для передачи электроэнергии?

3.Как изменится температура провода, нагреваемого током, если при прочих равных условиях увеличить длину провода?

4. Что такое удельное электрическое сопротивление, как его обозначают и в каких единицах измеряют?

5.При каком напряжении (повышенном или пониженном) выгоднее передавать энергию в линии при заданной мощности?

6. Как изменится напряжение в середине линии, питающей параллельно соединенные потребители, если нагрузка в конце линии увеличится?

7. Дайте определение КПД.

8. Какими приборами можно измерить электрическую мощность?

#### ПРИЛОЖЕНИЕ А

#### ФОРМА ОТЧЕТА ПО ЛАБОРАТОРНОЙ РАБОТЕ

ФИО

 $\Gamma$  py $\pi$  $\pi$  $\alpha$ 

#### ЛАБОРАТОРНАЯ РАБОТА № 2

#### Тема: Определение погрешностей измерения значения сопротивления

#### методом вольтметра и амперметра

Цель работы: Цель работы – научиться составлять простейшие электрические схемы, включать в цепь амперметр и вольтметр, измерять и вычислять электрическое сопротивление постоянному току в электрической цепи, определять погрешности измерения

Приборы и оборудование:

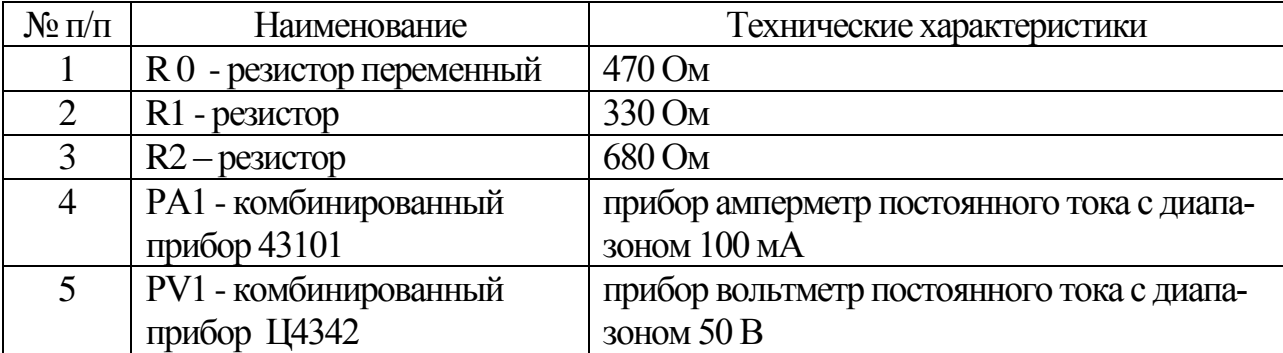

Порядок выполнения работы:

1. Собрать схему

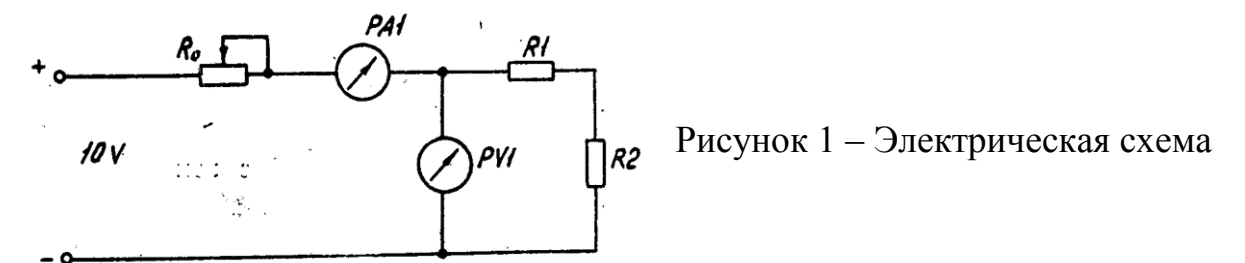

2. Подключить схему к источнику питания комплекта  $0 - +15$  V и установить напряжение на входе схемы 10V

3. Ручку переменного резистора  $R_0$  поочередно установить в крайнее левое, среднее и крайнее правое положение, занести в протокол испытаний показания приборов.

4. Значение сопротивления исследуемого участка цепи:

$$
R_{1.2} = \frac{U}{I}
$$

5. Среднее арифметическое результатов трех наблюдений по формуле:

$$
R_{1.2cp} = \frac{R_{1.2}^{\dagger} + R_{1.2}^{\dagger} + R_{1.2}^{\dagger}}{3}
$$

6 Абсолютные погрешности измерения сопротивления:

$$
\Delta = R_{1.2cp} - R_{1,2}
$$

7 Относительные погрешности косвенных измерений сопротивления участка цепи:

$$
\delta = \frac{\Delta \cdot 100}{R_{1,2cp}}
$$

8 Данные расчетов представлены в таблице 1

Таблица 1 - Протокол измерений и вычислений

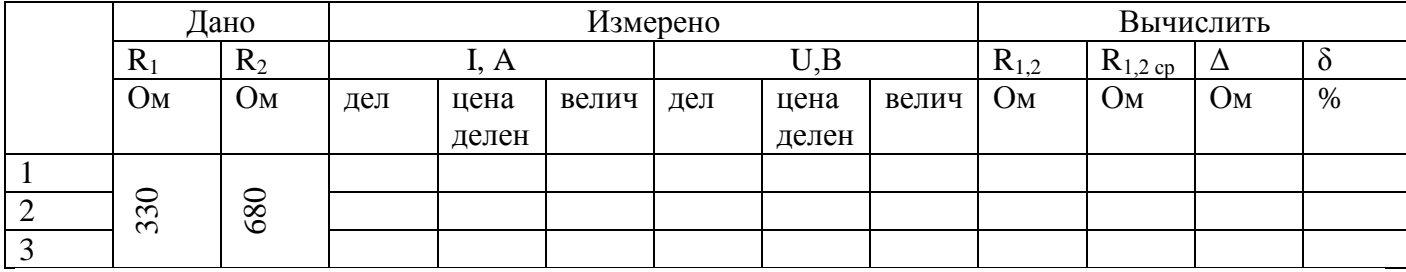

#### 9. Вывод: